## Exercises for Theory and Numerics of Partial Differential Equations

<http://www.math.uni-konstanz.de/numerik/personen/beermann/en/teaching>

## Sheet 11

## Deadline: Thursday, 02/02, 3:30pm

**Exercise 10.1** (Matlab) (10 points) (10 points)

Please follow the *programming quidelines* that can be download under the above url.

Using MATLAB PDE Toolbox, solve the following Parabolic Problem:

<span id="page-0-0"></span>
$$
\begin{cases}\ny_t(t,x) - \Delta y(t,x) = f(x) \text{ for all } x \in \Omega \\
\eta \frac{\partial y(t,x)}{\partial n} + \alpha y(t,x) = 0 \quad \text{for all } x \in \partial \Omega \\
y(0,x) = y_0(x)\n\end{cases}
$$
\n(1)

which depends on  $\alpha, \eta \in \mathbb{R}, \eta \neq 0$ , and where  $t \in [0, 1], f : \Omega \to \mathbb{R}$  is a continous function and  $\Omega \subset \mathbb{R}^2$  is given by the interior of the blue line, that depends on the parameter  $a > 0$  in R as shown in figure:

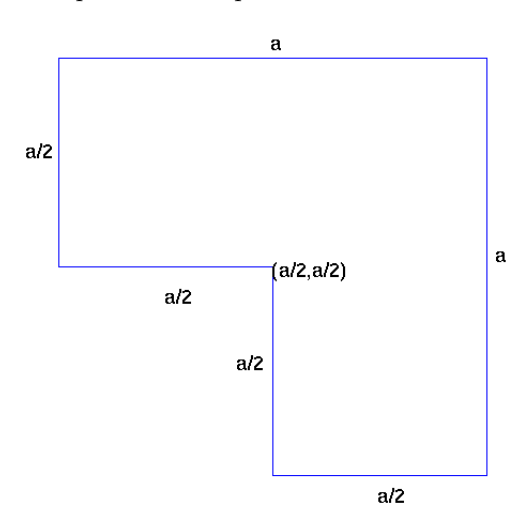

As in the previous Sheet, declare a as global parameter in your main script and make it available in each function. In order to solve the problem follow these steps:

1. Geometry Implementation: Write a function geometryFunction.m to describe the geometry of  $\Omega$ by using a suitable analytical boundary representation. Especially focus on the various way that this function will be called by the PDE toolbox  $(0,1,2)$  inputs, bs scalar or a vector,...) Then use the command pdegplot('geometryFunction') to test your results.

> The following two points should be solved in a script. Do not use point-and-click for these!

2. PDE specification: Specify the PDE coefficients in [\(1\)](#page-0-0) and generate a mesh with maximum element size 0.05. Visualize the mesh.

- 3. PDE solving: Solve the problem for different choices of the parameters  $\eta$  and  $\alpha^1$  $\alpha^1$  and for the following choices of  $f(x)$  and  $y_0(x)$ :
	- (a)  $f(x) = 0$ ,  $y_0(x) = x_1 + x_2$  with  $x = (x_1, x_2) \in \Omega$ ;
	- (b)  $f(x) = a, y_0(x) = x_1 + x_2;$
	- (c)  $f(x) = \frac{1}{4}a^2 (x_1 \frac{1}{2}a)^2 (x_2 \frac{1}{2}a)^2$ ,  $y_0(x) = a$ ;

In particular, try the choice  $(\eta, \alpha) = (1, 10^7)$ , which kind of boundary condition does it imitate? Write a function solve parabolic problem, which solves the problem by assembling the Finite Element matrices with the command assemble FEMatrices and use *implicit Euler*<sup>[2](#page-1-1)</sup> scheme in time to get the solution<sup>[3](#page-1-2)</sup>  $y(t_s, \cdot)$  at every time step  $t_s$ .<sup>[4](#page-1-3)</sup> The function should also plot the time evolution of the solution  $y(t, x)$  with  $t \in [0,1]$  and  $x \in \Omega$ .

Write a thorough report documenting how the variation of  $\eta$ ,  $\alpha$  and  $N_t$ , the number of time steps used for the time discretization, affects the solution.

## **Exercise 10.2** (Theory) (10 points) (10 points)

Let  $T > 0$  be a final time and V, H Hilbert spaces such that  $V \hookrightarrow H = H' \hookrightarrow V'$  is a Gelfand triple<sup>[5](#page-1-4)</sup>. Let further  $A \in L(V, V')$  and  $f \in L^{\infty}(0, T, V')$  as well as  $y_0 \in H$ . If A is *coercive*, meaning that there are  $\alpha > 0$ ,  $\beta \geq 0$  with

<span id="page-1-5"></span> $\langle A\varphi,\varphi\rangle_{V'\times V} \geq \alpha \|\varphi\|_V^2 - \beta \|\varphi\|_H^2 \quad \forall \varphi \in V$ 

then the following is known as an abstract parabolic evolution equation:

$$
y_t(t) + Ay(t) = f(t) \text{ in } V' \text{ for almost all } t \in (0, T)
$$
  

$$
y(0) = y_0 \text{ in } H
$$
 (PB)

It can be shown that a unique solution of [\(PB\)](#page-1-5) exists with

$$
y \in W(0,T) := L^2(0,T;V) \cap H^1(0,T;V') \hookrightarrow C([0,T];H)
$$

where the last embedding is a well-known property of the space  $W(0,T)$ . Your task is to prove the following Theorem which estimates the energy of the solution y against the energy of the initial data f and  $y_0$ :

**Theorem 1.** For all solutions  $y \in W(0,T)$  of [\(PB\)](#page-1-5), it holds

$$
||y(T)||_{H}^{2} + \alpha ||y||_{L^{2}(0,T;V)}^{2} \le e^{2\beta T} \left( ||y_{0}||_{H}^{2} + \frac{1}{\alpha} ||f||_{L^{2}(0,T;V')}^{2} \right)
$$

Do this by the following steps:

- 1. Derive an estimate (1) for the term  $||y(t)||_H^2$ . In order to do this, you may use the fact that  $\langle y_t(t), y(t) \rangle_{V' \times V} =$  $\frac{1}{2} \frac{d}{dt} ||y(t)||_H^2$ . Young's inequality is also helpful.
- 2. Use Gronwall's Lemma<sup>[6](#page-1-6)</sup> to derive from 1. an estimate (2) for the term  $||y(t)||_H^2$ .
- 3. Integrate your original estimate (1) over  $(0, T)$  and use your estimate (2) to derive [\(PB\)](#page-1-5).

<sup>4</sup>There are several ways to solve [\(1\)](#page-0-0) in MATLAB, but, in order to let you learn something, we recommend this procedure. For assembleFEMatrices look at this link: <https://de.mathworks.com/help/pde/ug/assemblefematrices.html>

<span id="page-1-0"></span><sup>&</sup>lt;sup>1</sup>MATLAB let you set only the  $\alpha$  coefficient in a simple way, so we suggest to divide the boundary equation by  $\eta$  to obtain the new equation  $\frac{\partial y(t,x)}{\partial n} + \frac{\alpha}{\eta}y(t,x) = 0$ . Notice, also, that as in the previous sheet for some combination of parameter, the solution is really 'ugly'.

<span id="page-1-1"></span><sup>&</sup>lt;sup>2</sup>Note well: this scheme is stable for every choice of time discretization.

<span id="page-1-3"></span><span id="page-1-2"></span> $3\overline{Use the} \setminus$  command to solve the linear systems.

<span id="page-1-4"></span><sup>&</sup>lt;sup>5</sup>This means that V is densely embedded in H and H' is densely embedded in V'. H is identified with H' by the Riesz isomorphism.

<span id="page-1-6"></span><sup>6</sup>See <https://www.math.uni-bielefeld.de/~rkruse/files/gronwall.pdf>